# **Inleiding**

Ook vlakken in de ruimte kun je beschrijven met vectorvoorstellingen. Alleen heb je dan twee parameters nodig. Je kunt echter een vlak in de ruimte ook door middel van een vergelijking beschrijven. En dat geldt niet alleen voor platte vlakken, maar voor allerlei oppervlakken...

Het werken met vergelijkingen van vlakken blijkt vaak handiger te zijn dan het gebruiken van parametervoorstellingen.

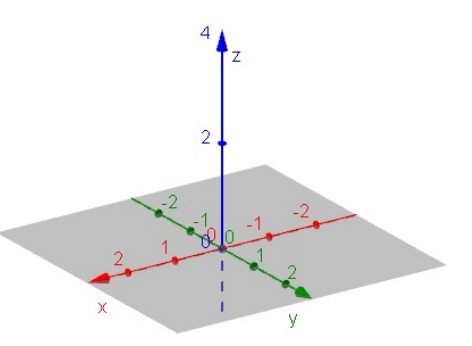

**Figuur 1 [Zie figuurapplet.](https://ggbm.at/MeMYdGU7)**

### **Je leert in dit onderwerp**

- een vectorvoorstelling van een vlak opstellen;
- het begrip normaalvector;
- een vectorvoorstelling van een vlak omzetten in een vergelijking en omgekeerd;
- de afstand van een punt tot een vlak berekenen.

#### **Voorkennis**

- met vectoren rekenen in 3D, het inproduct van twee vectoren gebruiken;
- werken met vectorvoorstellingen van lijnen in 3D.

## **Verkennen**

## **Opgave V1**

Je ziet hier een vlak door de drie punten  $A$ ,  $B$  en  $C$ . De vergelijking van het vlak staat er bij.

- **a** Controleer dat deze drie punten aan de vergelijking voldoen.
- **b** Kun je de vergelijking eenvoudiger schrijven?
- **c** Bekijk wat er met de vergelijking gebeurt als je één of meer van de drie gegeven punten verschuift over de as.
- **d** Welke (heel eenvoudige) vergelijking hoort er bij het  $Ox$  v-vlak?
- **e** Waarom kun je de lijn AB niet met één vergelijking beschrijven, denk je?
- **f** Wat stelt  $x + y = 4$  in deze situatie voor?

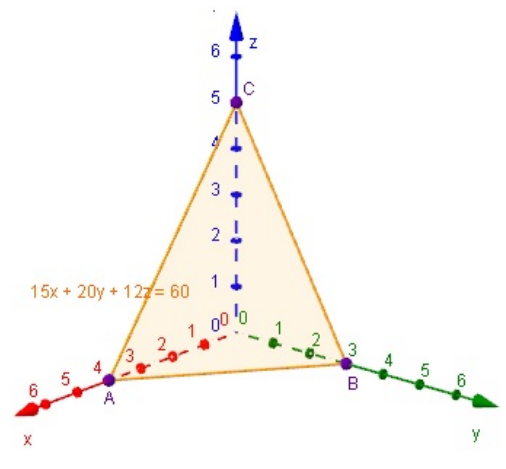

**Figuur 2 [Zie figuurapplet.](https://ggbm.at/TfNxWax4)**

# **Uitleg 1**

Je ziet hier een balk  $OABC.DEFG$  met  $A(3,0,0)$ ,  $C(0,2,0)$  en  $D(0,0,2)$ . Verder is M het midden van  $AB$  en  $N$  dat van  $AE$ .

In de vorige paragraaf heb je gezien dat een vectorvoorstelling van een lijn bepaald wordt door een steunvector en een richtingsvector. Zo is een vectorvoorstelling van lijn  $DN$  bijvoorbeeld:

$$
\begin{pmatrix} x \\ y \\ z \end{pmatrix} = \begin{pmatrix} 0 \\ 0 \\ 2 \end{pmatrix} + \lambda \begin{pmatrix} 3 \\ 0 \\ -1 \end{pmatrix}
$$

Je kunt ook een vectorvoorstelling van een vlak geven, alleen dan heb je naast een steunvector twee richtingsvectoren nodig.

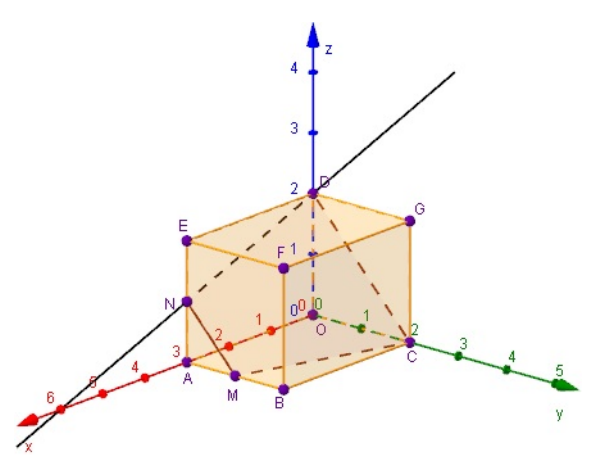

**Figuur 3 [Zie figuurapplet.](https://ggbm.at/ksaygaRb)**

Voor elk punt P in het vlak  $MCDN$  geldt:  $\overrightarrow{OP=OD}$  +p $\cdot$   $\overrightarrow{DN}$  +q $\cdot$   $\overrightarrow{DC}$  (waarbij in dit geval  $\overrightarrow{OD}$ de steunvector is en  $\overrightarrow{DN}$  en  $\overrightarrow{DC}$  de richtingsvectoren).

Een vectorvoorstelling van dit vlak is daarom
$$
\begin{pmatrix} x \\ y \\ z \end{pmatrix} = \begin{pmatrix} 0 \\ 0 \\ 2 \end{pmatrix} + p \cdot \begin{pmatrix} 3 \\ 0 \\ -1 \end{pmatrix} + q \cdot \begin{pmatrix} 0 \\ 2 \\ -2 \end{pmatrix}.
$$

Dus is  $P(x,y,z) = (3p,2q,2 - p - 2q)$ . Hieruit volgt:  $p = \frac{1}{3}x$  en  $q = \frac{1}{2}y$ .

Substitueer je dit in  $z = 2 - p - 2q$ , dan vind je de vergelijking  $x + 3y + 3z = 6$ . Een vlak is in  $\mathbb{R}^3$  dus met één vergelijking te beschrijven. Ga zelf na, dat de coördinaten van  $M$ inderdaad aan de vergelijking voldoen.

Je kunt vlak  $MCDN$  bijvoorbeeld ook met de volgende steunvector en richtingsvectoren aangeven:

 $\overrightarrow{OP=OC}$  +u·  $\overrightarrow{CM}$  +v·  $\overrightarrow{CD}$ .

De twee richtingsvectoren moeten in ieder geval in het vlak liggen en niet evenwijdig lopen (geen veelvoud van elkaar zijn).

## **Opgave 1**

Bekijk **Uitleg 1**.

- **a** Controleer dat M in het vlak met vergelijking  $x + 3y + 3z = 6$  ligt.
- **b** Stel nu aan de hand van  $\overrightarrow{OP} = \overrightarrow{OC} + u \cdot \overrightarrow{CM} + v \cdot \overrightarrow{CD}$  een vectorvoorstelling op van vlak  $MCDN$ .
- **c** Stel van het vlak  $EFC$  een vectorvoorstelling en een vergelijking op.

## **Opgave 2**

Bekijk weer **Uitleg 1**. Je ziet een vectorvoorstelling van lijn DN.

- **a** Laat zelf zien dat alle punten op die lijn voldoen aan  $x + 3z = 6$ .
- **b** Noem een paar punten die niet op lijn DN liggen, maar wel aan deze vergelijking voldoen.
- **c** Om de punten op de lijn *DN* te beschrijven heb je behalve  $x + 3z = 6$  nog een vergelijking nodig. Welke bijvoorbeeld?

## <span id="page-2-0"></span>**Uitleg 2**

In de vorige uitleg zag je dat de vectorvoorstelling van vlak  $MCDN$  gegeven wordt door:

$$
\begin{pmatrix} x \\ y \\ z \end{pmatrix} = \begin{pmatrix} 0 \\ 0 \\ 2 \end{pmatrix} + p \cdot \begin{pmatrix} 3 \\ 0 \\ -1 \end{pmatrix} + q \cdot \begin{pmatrix} 0 \\ 2 \\ -2 \end{pmatrix}
$$

Je hebt gezien dat je dit vlak ook kunt beschrijven door de vergelijking  $x + 3y + 3z = 6$ . Het bijzondere aan deze vergelijking is dat de coëfficiënten voor de  $x$ ,  $y$  en  $z$  een vector vormen die loodrecht staat op beide richtingsvectoren van het vlak  $MCDN$ .

$$
\vec{n} = \begin{pmatrix} 1 \\ 3 \\ 3 \end{pmatrix}
$$
 staat loodrecht op  $\begin{pmatrix} 3 \\ 0 \\ -1 \end{pmatrix}$  en  $\begin{pmatrix} 0 \\ 2 \\ -2 \end{pmatrix}$ .

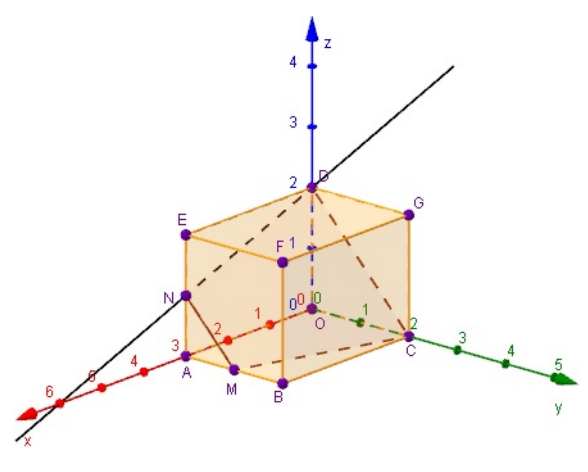

**Figuur 4 [Zie figuurapplet.](https://ggbm.at/ksaygaRb)**

 $\stackrel{\rightarrow}{n}$  staat daarom loodrecht op vlak  $MCDN$  en wordt wel de normaalvector van dit vlak genoemd.

Je kunt ook met behulp van de normaalvector de richtingsvectoren van het vlak bepalen. Daarvoor moet je twee verschillende, niet evenwijdige of in elkaars verlengde liggende, vectoren bepalen die loodrecht staan op de normaalvector.

De normaalvector is handig bij het berekenen van de afstand van een punt tot een vlak.

Stel, je wilt de afstand berekenen van punt  $O$  tot vlak  $MCDN$ . Dit is de lengte van het kortste verbindingslijnstuk van punt  $O$  tot aan het vlak.

Eerst stel je een vectorvoorstelling op van lijn *l* door *O* loodrecht op het vlak:

$$
l: \begin{pmatrix} x \\ y \\ z \end{pmatrix} = \begin{pmatrix} 0 \\ 0 \\ 0 \end{pmatrix} + p \begin{pmatrix} 1 \\ 3 \\ 3 \end{pmatrix}
$$

Voor de richtingsvector gebruik je een normaalvector van het vlak.

Bepaal vervolgens het snijpunt  $S$  van lijn  $l$  met het vlak.

Je vindt 
$$
S\left(\frac{6}{19}, \frac{18}{19}, \frac{18}{19}\right)
$$
.

De afstand van O tot vlak  $MCDN$  is  $|OS| = \frac{6}{19}\sqrt{19} \approx 1,38$ .

## **Opgave 3**

Bestudeer **Uitleg 2**.

**a** Controleer dat de normaalvector  $\overrightarrow{n} = \begin{bmatrix} 1 & 1 \\ 1 & 1 \end{bmatrix}$ ⎝ 1 3 3  $\frac{1}{\sqrt{2\pi}}$ ⎠ inderdaad loodrecht staat op beide richtingsvectoren.

Andersom kun je de normaalvector van het vlak ook rechtstreeks uit de richtingsvectoren afleiden. Bekijk de vectorvoorstelling van vlak  $MCDN$  nogmaals.

De richtingsvectoren zijn  $\overrightarrow{DN} = \vert$ ⎝ 3 0 - 1  $\frac{1}{2}$ ⎠  $\overrightarrow{DC} = \left| \begin{array}{c} \overrightarrow{DC} \end{array} \right|$ ⎝ 0 2 - 2  $\frac{1}{\sqrt{2\pi}}$ ⎠ .

Neem aan dat de normaalvector van het vlak  $\stackrel{\rightarrow}{n} = \begin{pmatrix} a & b \end{pmatrix}$ ⎝  $\begin{bmatrix} a \ b \end{bmatrix}$  is. Deze normaalvector moet loodrecht staan  $\boldsymbol{C}$ ⎠

op elk van de twee richtingsvectoren, dus hun inproduct moet 0 zijn.

- **b** Welke twee vergelijkingen in a, b en c levert dit op? Controleer dat  $a = 1$ ,  $b = 3$  en  $c = 3$  hier inderdaad aan voldoen.
- **c** Stel nu zelf een vergelijking van het vlak  $MCDN$  op.
- **d** Maak op bovenstaande manier ook een vergelijking van vlak  $EFC$ .

In **[Uitleg 2](#page-2-0)** staat dat je met behulp van de normaalvector de afstand kunnen berekenen van het punt O tot het vlak  $MCDN$  door de lijn  $l$  door  $O$  en loodrecht op het vlak te snijden met het vlak  $MCDN$ .

- **a** Stel een vectorvoorstelling op van lijn *l*.
- **b** Bereken het snijpunt  $S$  van lijn  $l$  met vlak  $MCDN$ .
- **c** Reken na dat d  $(O.MCDN) \approx 1.38$ .
- **d** Bereken in twee decimalen de afstand van punt  $B$  naar het vlak  $MCDN$ .

## **Opgave 5**

Een normaalvector van een vlak kun je berekenen door gebruik te maken van het uitwendig product van beide richtingsvectoren. Het uitwendig product (of uitproduct) van twee vectoren stelt je in staat om snel een normaalvector van een vlak te berekenen.

$$
\text{Het \text{ uitproduct \text{van twee vectoren}} \overrightarrow{a} = \begin{pmatrix} a_x \\ a_y \\ a_z \end{pmatrix} \text{ en } \overrightarrow{b} = \begin{pmatrix} b_x \\ b_y \\ b_z \end{pmatrix} \text{ is } \overrightarrow{a} \times \overrightarrow{b} = \begin{pmatrix} a_y b_z - a_z b_y \\ a_z b_x - a_x b_z \\ a_x b_y - a_y b_x \end{pmatrix}.
$$

Met behulp van het inproduct kun je nagaan dat de vector  $\stackrel{\rightarrow}{a} \times \stackrel{\rightarrow}{b}$  loodrecht op zowel  $\stackrel{\rightarrow}{a}$  als  $\stackrel{\rightarrow}{b}$ staat. Het uitproduct is dus een normaalvector van twee gegeven vectoren. Zo kun je het uitproduct van twee richtingsvectoren gebruiken om de normaalvector van een vlak te vinden.

- **a** Laat met behulp van het inproduct zien, dat het uitproduct  $\overrightarrow{a} \times \overrightarrow{b}$  van twee vectoren  $\overrightarrow{a}$  en  $\overrightarrow{b}$  een vector is die inderdaad loodrecht op zowel  $\stackrel{\rightarrow}{a}$  als  $\stackrel{\rightarrow}{b}$ staat.
- **b** Vlak *V* gaat door de punten  $P(3,4,8)$ ,  $Q(6,1,5)$  en  $R(1,5,4)$ . Stel met behulp van het uitproduct een vergelijking van dit vlak op.

## **Theorie en voorbeelden**

#### **Om te onthouden**

In  $\mathbb{R}^3$  heeft

- elke **lijn** een **vectorvoorstelling** van de vorm  $\vec{x} = \vec{p} + t \cdot \vec{r}$ ;
- elk **vlak** een **vectorvoorstelling** van de vorm  $\vec{x} = \vec{p} + u \cdot \vec{r_1} + v \cdot \vec{r_2}$ .

Hierin is telkens  $\stackrel{\rightarrow}{p}$  een **plaatsvector** (of **steunvector**) en zijn  $\stackrel{\rightarrow}{r}$ ,  $\stackrel{\rightarrow}{r_1}$  en  $\stackrel{\rightarrow}{r_2}$  **richtingsvectoren**.

Met de vector  $\stackrel{\rightarrow}{x}$  wordt een vector vanuit O naar een willekeurig punt  $P(x,y,z)$  op de lijn of in het vlak bedoeld. Een lijn wordt bepaald door twee punten, een vector tussen beide punten is een mogelijke richtingsvector. Een vlak wordt bepaald door drie punten (als die niet op één lijn liggen); twee vectoren vanuit één van die punten naar de beide andere punten zijn mogelijke richtingsvectoren.

Elk vlak in  $\mathbb{R}^3$  heeft ook een vergelijking van de vorm  $ax + by + cz = d$ .

De **normalvector** van dit vlak is 
$$
\overrightarrow{n} = \begin{pmatrix} a \\ b \\ c \end{pmatrix}
$$

Deze vector staat loodrecht op het vlak en dus op beide richtingsvectoren van het vlak. De normaalvector is handig bij het berekenen van afstanden.

 $\frac{1}{2}$ ⎠ . Een normaalvector van een vlak kun je berekenen met het **uitproduct** van beide richtingsvectoren.

$$
\text{Het \text{ uitproduct \text{van de vectoren}} \overrightarrow{a} = \begin{pmatrix} a_x \\ a_y \\ a_z \end{pmatrix} \text{ en } \overrightarrow{b} = \begin{pmatrix} b_x \\ b_y \\ b_z \end{pmatrix} \text{ is } \overrightarrow{a} \times \overrightarrow{b} = \begin{pmatrix} a_y b_z - a_z b_y \\ a_z b_x - a_x b_z \\ a_x b_y - a_y b_x \end{pmatrix}.
$$

Deze vector  $\overrightarrow{a} \times \overrightarrow{b}$  staat loodrecht op zowel  $\overrightarrow{a}$  als  $\overrightarrow{b}$  en is daarom de normaalvector van het vlak waar  $\overrightarrow{a}$  en  $\overrightarrow{b}$  de richtingsvectoren zijn.

#### **Voorbeeld 1**

Je ziet hier een balk  $OABC.DEFH$  met  $A(4,0,0), C(0,6,0)$ en  $D(0,0,8)$ . Verder is  $M(0,6,4)$  en  $N(0,3,8)$ . Stel een vectorvoorstelling op van vlak  $ENMB$ .

#### Antwoord

Een vectorvoorstelling van een vlak bestaat uit een steunvector en twee richtingsvectoren (die niet evenwijdig lopen).

Elk punt  $P$  van vlak  $ENMB$  is bijvoorbeeld te schrijven als:  $\overrightarrow{OP=OE}$  +p.  $\overrightarrow{EB}$  +q.  $\overrightarrow{EN}$ .

Dus vlak 
$$
ENMB
$$
:  $\begin{pmatrix} x \\ y \\ z \end{pmatrix} = \begin{pmatrix} 4 \\ 0 \\ 8 \end{pmatrix} + p \begin{pmatrix} 0 \\ 6 \\ -8 \end{pmatrix} + q \begin{pmatrix} -4 \\ 3 \\ 0 \end{pmatrix}$ .

## **Opgave 6**

Bekijk **Voorbeeld 1**.

**a** Stel een vectorvoorstelling op van vlak  $ANF$ .

**b** Beschrijf het vlak met vectorvoorstelling 
$$
\begin{pmatrix} x \\ y \\ z \end{pmatrix} = \begin{pmatrix} 0 \\ 6 \\ 4 \end{pmatrix} + u \begin{pmatrix} 0 \\ -3 \\ 4 \end{pmatrix} + v \begin{pmatrix} 2 \\ -3 \\ -2 \end{pmatrix}
$$

## **Opgave 7**

Gegeven is het vlak met vergelijking  $W : -2x + 4y - 3z = 5$ . Geef een vectorvoorstelling van vlak  $W$ .

## **Opgave 8**

Gegeven zijn de punten  $A(-1,3,5), B(2,-6,2), C(-5,15,1)$  en  $D(0,2,-2)$ .

- **a** Waarom bestaat er geen vlak door de punten A, B en C?
- **b** Stel een vectorvoorstelling en een vergelijking op van het vlak  $V$  door de punten  $A$ ,  $B$  en  $D$ .

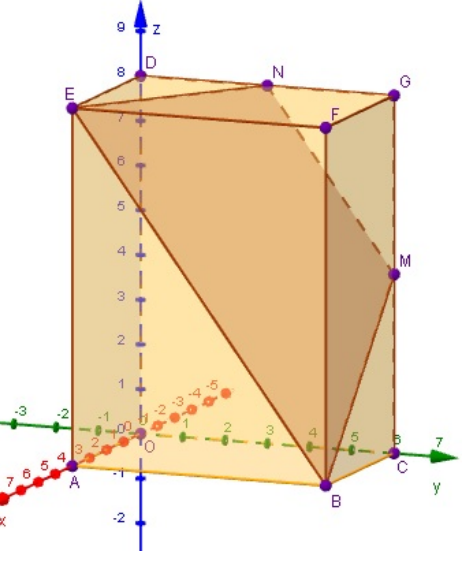

**Figuur 5 [Zie figuurapplet.](https://ggbm.at/SxBFRx49)**

## **Voorbeeld 2**

Je ziet hier weer de balk OABC.DEFH OABC.DEFH met  $A(4,0,0), C(0,6,0)$  en  $D(0,0,8)$ . Verder is  $M(0,6,4)$  en  $N(0,3,8)$ .

Stel een vergelijking op van vlak  $ENMB$  en laat zien dat het snijpunt  $S$  van de lijnen  $EM$  en  $BN$  in vlak  $ENMB$ ligt.

#### Antwoord

Een vectorvoorstelling van  $ENMB$ :

$$
\begin{pmatrix} x \\ y \\ z \end{pmatrix} = \begin{pmatrix} 4 \\ 0 \\ 8 \end{pmatrix} + p \begin{pmatrix} 0 \\ 3 \\ -4 \end{pmatrix} + q \begin{pmatrix} -4 \\ 3 \\ 0 \end{pmatrix}
$$

Een normaalvector  $\stackrel{\rightarrow}{n}$  van vlak  $\emph{ENMB}$  bepaal je met be-

hulp van het uitproduct van  $\overrightarrow{r}_1 =$ ⎝ 0 3 - 4  $\frac{1}{\sqrt{2\pi}}$ ⎠  $\overrightarrow{r_2}$ = ⎝ - 4 3 0  $\frac{1}{\sqrt{2\pi}}$ ⎠ :

$$
\vec{r_1} \times \vec{r_2} = \begin{pmatrix} 3 \cdot 0 - 4 \cdot 3 \\ -4 \cdot 4 - 0 \cdot 0 \\ 0 \cdot 3 - 3 \cdot 4 \end{pmatrix} = \begin{pmatrix} 12 \\ 16 \\ 12 \end{pmatrix}
$$

Je neemt  $\overrightarrow{n} = \begin{pmatrix} 3 \\ 4 \end{pmatrix}$ ⎝ 4 3  $\frac{1}{2}$ ⎠ .

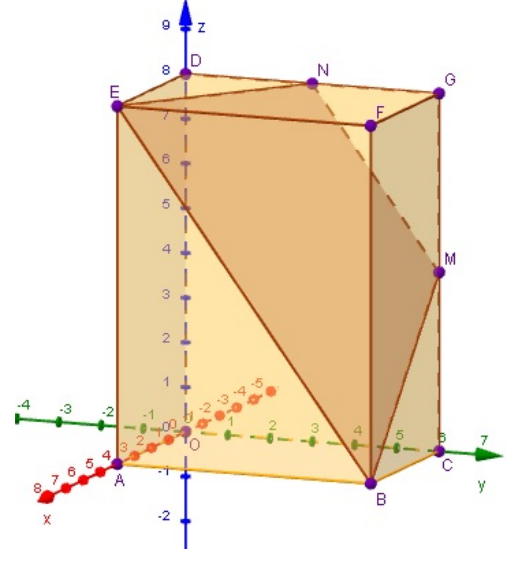

**Figuur 6 [Zie figuurapplet.](https://ggbm.at/SxBFRx49)**

Door ook nog het punt (4,0,8) in te vullen, vind je de vergelijking van het vlak, namelijk:  $ENMB: 3x + 4y + 3z = 36$ 

Voor het snijpunt  $S$  van de lijnen  $EM$  en  $BN$  stel je de vectorvoorstellingen van

$$
EM: \begin{pmatrix} x \\ y \\ z \end{pmatrix} = \begin{pmatrix} 4 \\ 0 \\ 8 \end{pmatrix} + r \begin{pmatrix} -2 \\ 3 \\ -2 \end{pmatrix}
$$
 en  $BN: \begin{pmatrix} x \\ y \\ z \end{pmatrix} = \begin{pmatrix} 4 \\ 6 \\ 0 \end{pmatrix} + s \begin{pmatrix} -4 \\ -3 \\ 8 \end{pmatrix}$ aan elkaar gelijk.

Dit geeft snijpunt  $S(\frac{4}{3}, 4, \frac{16}{3})$ .

Dit punt  $S$  voldoet aan de vergelijking van vlak  $ENMB$  en ligt dus in het vlak.

#### **Opgave 9**

In **Voorbeeld 2** zie je hoe je het snijpunt van twee lijnen kunt berekenen en dan controleren dat dit snijpunt inderdaad in het vlak ligt dat door beide lijnen gaat.

- **a** Stel de vectorvoorstellingen van de lijnen  $EM$  en  $BN$  aan elkaar gelijk en laat zien dat  $S\Big(\frac{4}{3},4,\frac{16}{3}\Big)$ inderdaad het snijpunt is van  $EM$  en  $BN$ .
- **b** Vul de coördinaten van  $S$  in de vergelijking van  $V$  in en laat zien dat het klopt.
- **c** In welk punt snijdt het vlak  $ENMB$  de lijn  $FG$ ?

<span id="page-6-0"></span>Gegeven is het vlak 
$$
V: \begin{pmatrix} x \\ y \\ z \end{pmatrix} = \begin{pmatrix} -1 \\ 3 \\ 4 \end{pmatrix} + r \begin{pmatrix} 1 \\ -5 \\ 3 \end{pmatrix} + s \begin{pmatrix} 2 \\ 2 \\ 1 \end{pmatrix}.
$$

- **a** Stel een vergelijking op van vlak V.
- **b** Laat zien dat het snijpunt  $S$  van lijn  $l:$ ⎝  $\boldsymbol{\chi}$  $\mathcal{Y}$  $\boldsymbol{z}$  $\frac{1}{2}$ ⎠ = ⎛⎜⎜⎜⎜ ⎝ - 1 0 5  $\frac{1}{2}$ ⎠  $+ u$ ⎝ 3 2 2  $\frac{1}{2}$ ⎠  $\mathop{\text{en}}$  lijn  $m:$ ⎝  $\boldsymbol{\chi}$  $\mathcal{Y}$  $\boldsymbol{z}$  $\frac{1}{\sqrt{2\pi}}$ ⎠  $=\vert$ ⎝ 2 3 2  $\frac{1}{\sqrt{2\pi}}$ ⎠  $+ v$ ⎝ 4 2 6  $\frac{1}{\sqrt{2\pi}}$ ⎠ in vlak V ligt.
- ${\bf c}$  Bereken de waarde van  $p$  als gegeven is dat punt  $P\!\left(2,\!p,\!\frac{1}{2}\right)$  in vlak  $V$  ligt.

## **Opgave 11**

Gegeven zijn de punten  $A(3,0,1)$ ,  $B(0,5,0)$  en  $C(0,2,6)$ .

Omdat de punten veel "nullen" bevatten, is er nog andere (handigere) manier om een vergelijking van een vlak  $V$  door de punten  $A$ ,  $B$  en  $C$  op te stellen.

- **a** Hoe luidt de algemene vergelijking van een vlak?
- **b** Vul de coördinaten van de punten  $A$ ,  $B$  en  $C$  in de algemene vergelijking van een vlak in. Je krijgt drie vergelijkingen met vier onbekenden.
- **c** Door nu slim één waarde te kiezen, liggen de andere drie waarden vast. Doe dit. Geef ook een vergelijking van vlak V en controleer of de punten  $A$ ,  $B$  en  $C$  inderdaad in vlak  $V$  liggen.
- **d** Stel nu op dezelfde manier een vergelijking op van een vlak door de punten  $A(-2,0,3)$ ,  $B(0,4,0)$  en  $C(6,1,0)$ .

## **Voorbeeld 3**

Gegeven is piramide  $T.OABC$  met  $A(4,0,0)$ ,  $B(4,4,0)$ ,  $C(0,4,0)$  en  $T(4,0,4)$ .  $M$  is het midden van  $AT$ . Bereken de coördinaten van het snijpunt van lijn  $CM$  en vlak  $OBT$ .

#### Antwoord

Ga na dat

$$
CM: \begin{pmatrix} x \\ y \\ z \end{pmatrix} = \begin{pmatrix} 0 \\ 4 \\ 0 \end{pmatrix} + t \begin{pmatrix} 4 \\ -4 \\ 2 \end{pmatrix}
$$

$$
OBT: \begin{pmatrix} x \\ y \\ z \end{pmatrix} = \begin{pmatrix} 0 \\ 0 \\ 0 \end{pmatrix} + p \begin{pmatrix} 4 \\ 4 \\ 0 \end{pmatrix} + q \begin{pmatrix} 4 \\ 0 \\ 4 \end{pmatrix}
$$

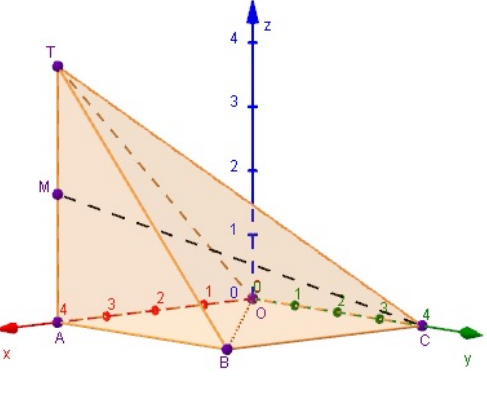

**Figuur 7 [Zie figuurapplet.](https://ggbm.at/xmU73hsE)**

Met behulp van het uitproduct van beide richtingsvectoren vind je een normaalvector van vlak OBT. Een vergelijking van  $OBT$  is  $x - y - z = 0$ .

Het punt  $(4t, 4 - 4t, 2t)$  is een willekeurig punt van lijn  $CM$ . Dit punt ligt in vlak  $OBT$  als het voldoet aan de vergelijking  $x - y - z = 0$ .

Dit betekent:  $4t - (4 - 4t) - 2t = 0$ . Je vindt:  $t = \frac{2}{3}$ .

Het snijpunt van  $CM$  en  $OBT$  is:  $S\Big(\frac{8}{3},\frac{4}{3}\Big)$  $\frac{4}{3}$ ,  $\frac{4}{3}$  $\frac{1}{3}$ .

<span id="page-7-0"></span>In **[Voorbeeld 3](#page-6-0)** wordt het snijpunt van lijn  $CM$  en een vlak  $OBT$  berekend.

- **a** Laat zien hoe je van vlak OBT een vergelijking op stelt en bereken daarmee zelf dit snijpunt.
- **b** Je kunt dit snijpunt ook berekenen zonder een vergelijking van vlak OBT te maken. Je kunt namelijk gewoon met beide vectorvoorstellingen werken.

Bereken ook op deze manier de coördinaten van het snijpunt.

- **c** Bereken het snijpunt  $S$  van lijn  $OM$  en vlak  $BCT$ .
- **d** Geef een voorbeeld van een lijn die vlak BCT niet snijdt. Toon door berekening aan dat die lijn het vlak inderdaad niet snijdt.

## **Opgave 13**

Gegeven is de lijn 
$$
l: \begin{pmatrix} x \\ y \\ z \end{pmatrix} = \begin{pmatrix} 3 \\ 3 \\ -1 \end{pmatrix} + p \begin{pmatrix} 2 \\ -1 \\ 2 \end{pmatrix}
$$
 en het vlak  $V: \begin{pmatrix} x \\ y \\ z \end{pmatrix} = \begin{pmatrix} 0 \\ 1 \\ 0 \end{pmatrix} + q \begin{pmatrix} 2 \\ 3 \\ 0 \end{pmatrix} + r \begin{pmatrix} 1 \\ -1 \\ 5 \end{pmatrix}$ 

- **a** Bereken de coördinaten van het snijpunt *S* van lijn *l* en vlak *V* door de vectorvoorstellingen aan elkaar gelijk te stellen.
- **b** Bereken de coördinaten van het snijpunt  $S$  van lijn  $l$  en vlak  $V$  door gebruik te maken van een vergelijking van vlak  $V$ .

#### **Voorbeeld 4**

Gegeven is weer piramide  $T.OABC$  met  $A(4,0,0)$ ,  $B(4.4.0), C(0.4.0)$  en  $T(4.0.4).$  $M$  is het midden van  $AT$ . Bereken de afstand van  $A$  tot vlak  $OBT$ , ofwel d  $(A, OBT)$ .

#### Antwoord

De vergelijking van vlak OBT is in **[Voorbeeld 3](#page-6-0)** gevonden:  $x - y - z = 0$ .

Een loodlijn door A op dit vlak heeft daarom de vectorvoorstelling:

$$
\begin{pmatrix} x \\ y \\ z \end{pmatrix} = \begin{pmatrix} 4 \\ 0 \\ 0 \end{pmatrix} + p \begin{pmatrix} 1 \\ -1 \\ -1 \end{pmatrix}
$$

Snijd deze loodlijn met vlak  $OBT$  om het punt in vlak  $OBT$ te vinden dat het dichtst bij A ligt.

Een punt  $(4 + p, p, - p)$  van deze loodlijn ligt in  $OBT$  als  $4 + p - (-p) - (-p) = 0$ , dus als  $p = -\frac{4}{3}$ .  $\frac{4}{3}$ .

Dit geeft het snijpunt  $S\left(\frac{8}{3},\frac{4}{3}\right)$  $\frac{4}{3}, \frac{4}{3}$  $\frac{4}{3}$ ) van de loodlijn door A met vlak OBT.

De lengte van 
$$
\overrightarrow{AS} = \begin{pmatrix} -\frac{4}{3} \\ \frac{4}{3} \\ \frac{4}{3} \end{pmatrix}
$$
 is nu de gevraagde afstand.

Dus d(A, OBT) = 
$$
|\overrightarrow{AS}| = \sqrt{(-\frac{4}{3})^2 + (\frac{4}{3})^2 + (\frac{4}{3})^2} = \sqrt{\frac{48}{9}} = \frac{4}{3}\sqrt{3} \approx 2.31.
$$

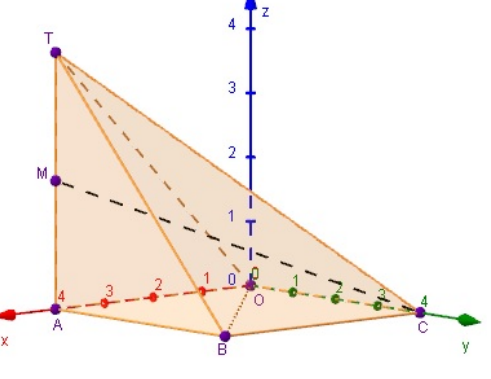

**Figuur 8 [Zie figuurapplet.](https://ggbm.at/xmU73hsE)**

In **[Voorbeeld 4](#page-7-0)** zie je hoe je de afstand van een punt tot een vlak kunt berekenen. Bereken exact de afstand van punt  $T$  tot vlak  $BCM$ .

## **Opgave 15**

Bekijk nogmaals **[Voorbeeld 4](#page-7-0)**. Je wilt de afstand berekenen van lijn AB tot vlak OCT.

- **a** Waarom loopt de lijn  $AB$  evenwijdig met vlak  $OCT$ ?
- **b** De afstand van een lijn en een vlak die evenwijdig aan elkaar lopen, bereken je door een willekeurig punt te nemen van die lijn en de afstand te berekenen tot het vlak. Bereken op deze manier exact de afstand van lijn  $AB$  tot het vlak  $OCT$ .

## **Verwerken**

#### **Opgave 16**

Gegeven is de balk  $OABC.DEFG$  met  $A(6,0,0),C(0,4,0)$  en  $D(0,0,4)$ . Punt  $P$  is het midden van  $AE$  en punt  $Q$  is het midden van  $DG$ .

- **a** Stel een vectorvoorstelling van lijn PQ op.
- **b** Stel een vectorvoorstelling van vlak  $ACD$  op
- **c** Stel een vergelijking van vlak  $ACD$  op.
- **d** Toon aan dat lijn  $PQ$  evenwijdig is met vlak  $ACD$ .
- **e** Bereken de afstand van punt  $F$  tot vlak  $ACD$  in twee decimalen nauwkeurig.
- **f** Onderzoek of de lijnen *PO* en *BG* elkaar snijden.

#### **Opgave 17**

**a** Gegeven is vlak V met vectorvoorstelling ⎝  $\boldsymbol{\chi}$  $\mathbf{y}$  $\boldsymbol{z}$  $\frac{1}{\sqrt{2\pi}}$ ⎠  $=\ \blacksquare$ ⎝ 3 4 0  $\frac{1}{2}$ ⎠  $+ \lambda$ ⎝ 2 3 0  $\frac{1}{\sqrt{2\pi}}$ ⎠  $+ \mu$ ⎝ - 3 2 1  $\frac{1}{\sqrt{2\pi}}$ ⎠

Stel een vergelijking van vlak  $V$  op.

**b** Gegeven is vlak *W* met vergelijking  $2x + 4y - z = 10$ . Stel een vectorvoorstelling van vlak  $W$  op.

## **Opgave 18**

Gegeven is de kubus  $OABC.DEFG$  met  $A(4,0,0),C(0,4,0)$  en  $D(0,0,4)$ . Punt  $P$  is het midden van  $EF$ .

Het vlak  $V$  gaat door punt  $G$  en staat loodrecht op lijn  $OP$ .

- **a** Stel een vergelijking op van vlak V.
- **b** Stel een vectorvoorstelling op van vlak  $V$ .
- **c** Bereken de snijpunten van vlak V met de ribben van de kubus.
- **d** Je kunt nu vlak  $V$  in de kubus tekenen. Stel vectorvoorstellingen op van de snijlijnen van vlak  $V$  met de kubus.

.

- **e** Bereken de snijpunten van vlak V met de drie coördinaatassen.
- **f** Bereken de afstand van punt  $P$  tot vlak  $V$ .

#### **Opgave 19**

Hier wordt de positie van een punt  $P$  in de ruimte beschreven. Omdat de coördinaten van  $P$  nog variabelen bevat, beschrijft het punt een lijn of een vlak. Bepaal in het geval P een lijn beschrijft een vectorvoorstelling van die lijn en bepaal in het geval  $P$  een vlak beschrijft een vergelijking van dat vlak.

**a**  $P = (1 + p + q, p + 2q, p)$ 

- **b**  $P = p(2,1,-3) + q(-4,-2,6)$
- **c**  $P = (1 p + 3q, 4 p + q, -1 + 2p 4q)$
- **d**  $P = (1,0,1) + p(2,-3,4) + q(-1,0,0)$
- **e**  $P = (1 p, 2 + p, 0)$

Gegeven is de regelmatige vierzijdige piramide  $T.OABC$  met  $A(4,0,0)$ ,  $C(0,4,0)$  en  $T(2,2,6)$ . Punt P is het midden van ribbe  $OT$ .

- **a** Het vlak  $V$  door  $A$ ,  $B$  en  $P$  snijdt ribbe  $CT$  in punt  $Q$ . Bereken de coördinaten van  $Q$ .
- **b** Toon aan dat vierhoek  $ABQP$  een trapezium is.
- **c** Bereken exact oppervlakte van vierhoek  $ABQP$ .
- **d** Bereken exact de afstand van  $T$  tot vlak  $ABQP$ .

## **Opgave 21**

De punten  $A(6,0,0)$ ,  $B(0,6,0)$ ,  $C(-6,0,0)$ ,  $D(0,-6,0)$  en  $T(0,0,6)$  bepalen een regelmatig vierzijdige piramide T.ABCD. Punt P is het midden van AT en punt Q ligt op BT zo, dat  $|BQ|: |QT| = 1:2$ .

- **a** Welke coördinaten moet punt *Q* hebben? Licht je antwoord toe.
- **b** Het vlak  $V$  door  $P$ ,  $Q$  en  $D$  snijdt ribbe  $BC$  in punt  $R$ . Bereken de coördinaten van  $R$ .
- **c** Bereken de afstand van punt  $O$  tot vlak  $V$ . Rond af op twee decimalen.
- **d**  $\overline{S}$  is het snijpunt van  $V$  met lijn  $AC$ . Bereken exact de lengte van lijnstuk  $PS$ .

## **Toepassen**

#### **Opgave 22: Afstandsformule punt tot vlak**

Stel in een cartesisch  $Oxyz$ -assenstelsel een algemene formule op voor de afstand van punt  $O$  tot het vlak  $V$  gegeven door  $ax + by + cz = d$ . Stel ook een algemene formule op van de afstand van  $P(p_1,p_2,p_3)$  tot dit vlak V.

#### **Opgave 23: Zwaartepunt driehoek**

 $\triangle ABC$  is gegeven door  $A(a,0,0),B(0,b,0)$  en  $C(0,0,c)$ .

- **a** Geef de coördinaten van het zwaartepunt Z van deze driehoek.
- **b** Bereken de afstand van  $O$  tot  $Z$ .

## **Testen**

#### **Opgave 24**

De afgeknotte balk  $OABC.DEFG$  wordt gegeven door  $A(8,0,0)$ ,  $B(8,6,0)$ ,  $C(0,6,0)$ ,  $D(0,0,10)$ ,  $E(8.0.8)$  en  $G(0.6.6)$ .

- **a** Bereken het snijpunt  $S$  van de lijnen  $EG$  en  $DF$ .
- **b** Stel een vergelijking op van het bovenvlak  $DEFG$ .
- **c** Bereken de coördinaten van het snijpunt van vlak DEFG met lijn OB.

Het vlak  $DEFG$  en het  $Oxy$ -vlak hebben een lijn gemeenschappelijk die de x-as in  $P$  en de y-as in Q snijdt.

- **d** Bereken de lengte van  $PQ$ .
- **e** Bereken de afstand van punt A tot vlak  $DEFG$ .

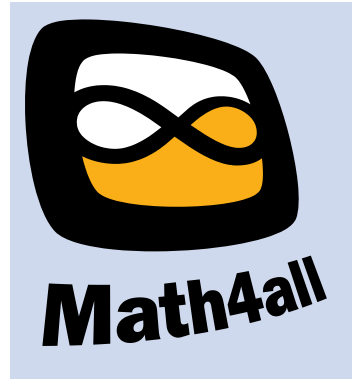

© 2022

Deze paragraaf is een onderdeel van het Math4All wiskundemateriaal.

Math4All stelt het op prijs als onvolkomenheden in het materiaal worden gemeld en ideeën voor verbeteringen in de content of dienstverlening kenbaar worden gemaakt.

Email: f.spijkers@math4all.nl

Met de Math4All maatwerkdienst kunnen complete readers worden samengesteld en toetsen worden gegenereerd. Docenten kunnen bij a.f.otten@xs4all.nl een gratis inlog voor de maatwerkdienst aanvragen.